#### **Introduction**

HMMED is an editor for the game Heroes of Might and Magic\*. Upon registering, you will receive a complete help file. In this shareware version, only the basics are covered. For information on registering, see the help topic REGISTERING.

\*Heroes of Might and Magic is copyright 1995 by New World Computing. New World Computing was not involved in the production or distribution of HMMED, will not support it or any changes it makes, and will not be liable for any damage it might cause. However, they are aware of its existence and have given their permission for its distribution as shareware. This permission should not in any way be construed as a recommendation for the editor's use, however.

#### **Main Screen**

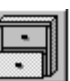

To start, select File|Open from the menu or press the toolbar icon . After selecting a file to open the Outline List Pane will be filled with the selected games data.

# **Hero Screen**

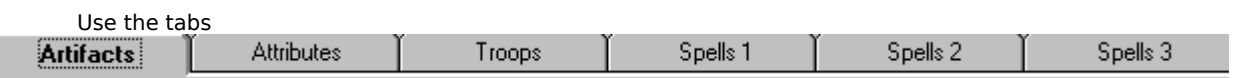

at top the screen to switch between the various categories. Pressing Update saves changes for all categories. Pressing Cancel discards any changes and closes the window.

## **Castle Screen**

This screen allows you to edit the buildings and troops in a castle.

## **Resources Screen**

This screen allows you to edit the selected Player's resources.

#### **Registering The Program**

#### **Registration**

This version is the shareware release. Therefore, only certain features are active. To receive the full program you must register. Keep in mind registration entitles you to all future updates free of charge! There are several ways to register and receive the program:

- 1. On Compuserve via SWREG. ID# is 12709. Cost US \$12.95. Program will be delivered electronically within 24 hours to your CIS account.
- 2. Via Check or Money Order to: Gary Blatt 410 Red River Trail #1030 Irving, TX 75063

For payments made by check: Electronic delivery: US \$ 10.95 For Shipped delivery: US \$ 17.95

 3. Via the Internet, using your First Virtual Account. Cost US \$14.95. To use this option visit my web page at: http://rampages.onramp.net/~gbconslt. This allows you to use your credit card safely over the Inernet and receive the program electronically.

## **Support**

**Support:** GB Consulting gbconslt@onramp.net http://rampages.onramp.net/~gbconslt Compuserve: 73257,1737